Member of

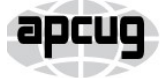

An International **Association of Technology** & Computer User Groups

Our Club RCSI is a nonprofit  $501(c)(3)$ group open for membership to anyone interested in computers and related technology. Our aim is to provide an exchange of information between users of digital devices. We are not in any way affiliated with any computer manufacturer or software company.

Program Meetings *No admission fee for nonmembers. Everyone is welcome!* Second Tuesday of every month, except August, from 6:30pm – 9:00pm.

Help's Half Hour (Q & A) 6:30pm – 7:00pm. Members and Guests are welcome to attend and bring their computer related questions with them to get answered.

7:00 – 7:15, Club Business

7:15 – 8:30+, Main Presentation

Come and join in the fun and enjoy a snack! You are welcome to bring a friend.

## Become a Member

Go to our website, [www.rcsi.org,](http://www.rcsi.org/) and download a printed form for use by the Post Office mail, **or** enter your info online and pay with a credit card or PayPal, **or** attend a meeting.

## Monitor

The Monitor is published monthly by members of RCSI. Articles by our members may be reprinted by other user groups or nonprofits, without special permission, provided they are unaltered. A courtesy copy may be emailed to our author or Monitor editor.

# The Rochester Computer Society, Inc. **a computer/tech club open to everyone**

 $\mathbf{r} = \mathbf{r} \cdot \mathbf{r}$ 

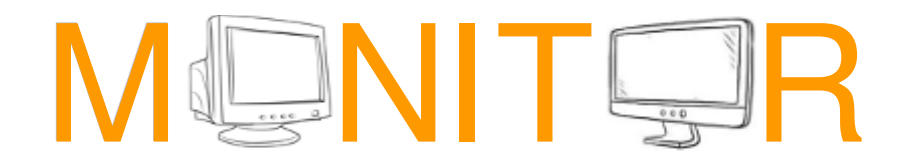

Vol. 37, No. 09 Rochester, NY September 2019

Tuesday, September 10, Video Night, trash, the environment and more, by Tony Dellelo

Tuesday, October 8, 'Free Software

for a Windows Computer', by Francis Chao

remotely via Zoom

In This Issue

Let's be safe out there Matt Batt Who Wants to be Average? Greg Skalka How To Keep Using Windows 7 Safely After Support Ends Ask Leo! More About Browsers **John Fair** A Great Photoshop Alternative Sheila Swaikowski Is there a better gift one can give than money? Jerry Heaton Bits and Pieces in the News RCSI editor Club and Regional News

# Let's be safe out there

By Matt Batt, President The Computer Club, FL

 $\rm\,W\rm e$ 've all heard about all the hackers and the data breaches that have happened to so many on-line sites. We shudder when we hear the names of the sites. But, what we don't know is if our own email address and passwords were actually compromised.

 There is a website, haveibeenpwned.com, that has collected the information published by hacked companies when they disclose those email addresses that have been compromised. This website has been

www.rcsi.org The Rochester Computer Society, Inc. 1

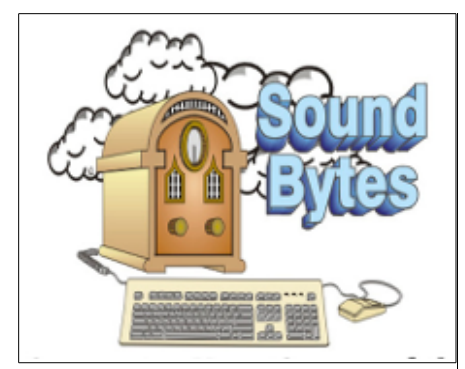

"Your Computer User Group of the Air", Saturdays from 12:00 pm to 2:00 pm with Nick Francesco, Dave Enright, and Steve Rae. Broadcasting on JAZZ 90.1 FM from Rochester, NY. Call 966-JAZZ (585-966-5299) or 800-790-0415

 The RCSI **'Monitor'** newsletter can be found in most public libraries in Monroe County. *Free* copies can also be found in the following computer stores: Microworx, Just Solutions, TSC Electronics, and Pod Computers. Digital copies may be obtained from **[www.rcsi.org](http://www.rcsi.org/)** or my **Pcloud** storage at  **[http://tinyurl.com/tonydel](http://tinyurl.com/tonydel-rcsi-newsletters/)[rcsi](http://tinyurl.com/tonydel-rcsi-newsletters/)**.

#### **Some Past Presentations:**

Cut the Cord, Streaming Services Autonomous Cars and Robots Open Source and Free Software Protecting Your Identity Keeping Mobile Devices Secure 3D Printing, ENABLE project Flash Drives-Not Just for Storage Features, Mac OS X & Windows Tablets, the Programs and Uses Personal Finance Software Amazing Browser Tips Linux is Like Cars Close up Photography Drones and Their Many Uses Gifts and Gadgets for the Holidays operational for five years, gets about 60,000 visitors a day and seems to be a safe site to use. Its purpose is to provide the general public a convenient way to see if their private information has been leaked or compromised.

 When you bring up the haveibeenpwned.com site, you are greeted with a field to type in your email address and instructions to "Check if you have an account that has been compromised in a data breach." It is safe to type in your email address. You aren't disclosing any information that isn't all over the web already.

 After you type in your email address and click on "pwned?", you will either get Oh ho – pwned! Or Good news – no pwnage found! If you have been part of a breach, you will see a description of each breach along with the date of the breach and what was compromised. In my case, my email address and password were compromised in the Adobe breach of 2013 and in the Zomato breach in May of 2017. It suddenly seemed like a really good idea to change my password.

 You can select an option for the site to notify you if your email address shows up on any new list of breached email addresses. When you select "notify Me" from the page menu, you'll get to prove you are not a robot and you'll be sent a verification to confirm that you are real.

 If you discover that you have been breached, do change your password on that email account. Also, if you use that same password on other accounts, change them also.

"Let's be careful out there!"

From the [https://www.scccomputerclub.org,](https://www.scccomputerclub.org/) [mbatt453@gmail.com.](mailto:mbatt453@gmail.com)

President's Corner

## Who Wants to Be Average?

By Greg Skalka, President Under the Computer Hood Users Group, CA

 $A$  newspaper article on June 6 caught my attention: Mobile Devices Used More Than TV. This premise did not surprise me much, considering how often I see people holding or manipulating their phones while driving. Still, since I'm interested in tech trends in general, I had to read it. While it was informative, it left me feeling that I am not at all an average American adult, and based on the information presented, I don't think I want to be.

 The main point of the article was that according to a research firm, American adult use of mobile devices (smart phones, feature phones and tablets) will exceed the time they spend watching TV for the first time this year. The firm, eMarketer, predicted that time spent this year on mobile devices would exceed that of watching TV by 8 minutes per day. Mobile use was cited as a growing trend, as eMarketer claimed that American adults spent 9 minutes more in watching TV than on mobile devices last year, and two hours more than on mobile five years ago.

 As I mentioned, this does not surprise me at all. While I do have a smart phone (which I've now had just over two years) and do find it a useful and in some instances an indispensable tool, I do feel the use of

www.rcsi.org The Rochester Computer Society, Inc. 2

## **S**pecial **I**nterest **G**roup

Linux Sig

 The workshop is the **third Saturday of each month**, at

Interlock Rochester, 1115 East Main St.

#### [www.interlockroc.org](http://www.interlockroc.org/)

 Enter through door #7 on the end of building, near *Comics Etc* and Goodman St. Find 'Interlock' on

the intercom directory to get buzzed in and go upstairs to suite #200. We have experts on hand to fix problems and answer

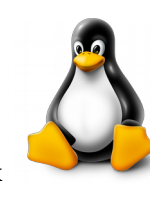

questions about Linux and FOSS (free and open source software). Bring your system in so we can help you get the most out of it. Hope to see you there.

> **Free**, **Virtual Technology Conferences**, ONLINE presented by APCUG

2019 Schedule **Saturdays: 8/17, 11/2** For Conference Description & Registration Links, go to **apcug2.org/category/** virtual-tech-conference from  $1 - 4$  pm, EST

mobile phones by some people, and people in general, has become excessive. In some cases, it is way overboard, almost like an addiction. Perhaps my interest in technology and my relative detachment from mobile devices has made me more sensitive to those situations where people around me have become "mobile-excessive".

 My wife has motion sensitivity issues and prefers to drive when we are in the car together, so I get frequent opportunities to carefully observe those operating motor vehicles around us. In spite of laws prohibiting their use while driving, it is amazing how often I see drivers blatantly holding their phones or driving with one hand in their laps while constantly looking down there (at hopefully a phone). It is especially telling at night when a glow can be seen coming from the driver's crotch.

 Any public venue can be an opportunity to see unrestrained mobile device use. At the ball game, the fair, the movies or a concert, there will always be a large percentage of the people you see doing something with their phones. And not just casually, but often to the exclusion of what is going on around them. Do people really buy tickets to a baseball game, and then spend the evening in the stands on Facebook? The most absurd scene, which I have seen several times, is the family out to dinner in a restaurant, and every family member is devoting all their attention to their own mobile device (and probably not texting each other). Thus it is not at all out of line to think that mobile device use is way up, as compared to TV use.

 What was a bit shocking to me was the total number of hours cited in the article for daily use. eMarketer claimed that this year the average American adult would spend 3 hours and 43 minutes on a mobile device, and an additional 3 hours and 35 minutes watching TV, PER DAY. That's 7 hours and 18 minutes per day that an average American adult spends playing with a phone or tablet and watching TV. eMarketer predicts that in 2021, average TV usage will be down to 3 hours and 22 minutes, while mobile will by up to 3 hours and 54 minutes (remarkably down in total by 2 minutes). The article stated further that the mobile times did not include any voice call time. How does the average American adult manage to function in life while spending over seven hours a day on these devices?

 To back up these crazy numbers, Nielsen, the data and measurement company (Nielsen TV ratings) provided similar numbers in the article. They listed four hours and 14 minutes of TV and 3 hours and 14 minutes of mobile device use by the average American adult in the third quarter of 2018. What is the average person doing on their smart phone for over three hours each day?

 The article fortunately shed a bit of light on this, as eMarketer said they found that 30% of the mobile device time was spent on audio-related apps (radio, music, podcasts), 24% was on social networking and 19% was on video apps. It did not say what the remaining 26% was (again, not voice calls).

 Keep in mind that these numbers are averages, so while there are some that use less, others amazingly will use more. In thinking about my own usage, I feel there must be someone in this country cursed with most of their day in front of these screens, as they must make up for my way below average usage. I estimate I only watch one hour of TV a day on average, and maybe spend 30 minutes a day on my phone. I am no

## RCSI Officers

Pres: Steve Staub . . . . . 429-9877 srstaub1@rochester.rr.com VP: Mark S. Lawson . . . 5445377 mslawson51@peoplepc.com Treas: Jerry Seward . . . . . . . . . . jerry@jerryseward.com Secretary: www.rcsi.org Help's Half Hour . . Jan Rothfuss

Board Members at Large Jan Rothfuss . . . . . . . . . 347-6020 jan\_rothfuss@hotmail.com, 9/22 Tony Dellelo . . . . . . . . . 734-6149 tonydel@techie.com, 9/21 Bob Avery . . . . . . . . . . . 3854491 webmaster@rcsi.org, 9/20

Standing Committees

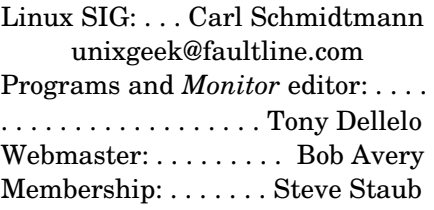

#### Planning Meeting

Held on  $\mathbf{1}^{\text{st}}$  Tuesday of each month at 7 pm, at St. John's Meadows, Briarwood building. ANY CLUB MEMBER MAY ATTEND.

#### Newsletter Printing

.

The newsletter was printed at St John's/Chestnut Court by the printing group, with the help of Don Wilder (computer and printer operator). *We will try and print on*   $\frac{the\ 2^{st} \text{ or } 2^{nd} \text{ Thursday morning,}}{The\ 2^{st} \text{ or } 2^{nd} \text{ Thus,}$ *following the monthly meeting.*

doubt an outlier, as I don't go on the Internet much on my phone. I find the screen is just too small for most web use. I choose to not receive emails on my phone for the same reason. I do text and use mapping apps. I'm not sure if having Google Maps running on my phone for the 20 minutes each way of my workday commute constitutes 40 minutes of mobile device use per day or not. I guess that if eMarketer counts time listening to music on a phone, then perhaps my daily mobile usage is more like an hour.

 It is also possible that the TV viewing numbers are inflated by the way people use it as well. When I watch television, I give it my full attention, so my numbers are low, but I've seen from my wife that my way is not the only way. She tends to have the TV on as background sound. Even when "watching", she is doing it while performing other activities (on the computer, cooking dinner, etc.). I'm pretty sure she has the TV on for more than four hours per day, but I can't be sure she watches it the whole time.

 Even if that 7 hours plus of TV and mobile device use can be discounted somewhat by not having a person's full attention on the device, this total does leave off another tech device, the computer. By this, I mean a desktop or laptop, any computing device with a real keyboard (including Chromebooks). I would guess I spend an average 4.8 hours on a computer per day (6 hours per workday and maybe 2 hours each weekend day). If this is "average", then that poor average American adult spends about half the hours in a day, and 3/4 of their waking hours, with their face in front of a screen.

 All of these devices be they mobile or fixed, computer or TV, are useful and beneficial when used in moderation. Misuse and overuse of anything can become a disorder and an addiction. Technology addiction is a real disorder, characterized by obsessive use of tech devices despite negative consequences. Too much video gaming, too much Facebook, too much Internet can be an indicator of technology addiction.

 When I come home after a workday spent predominantly on a computer, the last thing I typically want is to have another screen in front of me. We should all prefer to watch a nice sunset, rather than sunset videos. We should want to go home and play with our pooch, not watch puppy videos. We should all have more real face time with others, without screens and tech in between.

 Forty years ago, when our group was started, people gathered together to ask questions and exchange information. Maybe there were a few Heath H-89 addicts, but they would have been the exception. Today the average tech user would rather perform a Google search for answers than ever ask a real person for help. I'll admit that the Internet has way more information than any person or even a group, but it can be nice to just talk to someone. Talking to Alexa does not count.

> From the July 2019 issue, Drive Light, [www.uchug.org,](http://www.uchug.org/) [president@uchug.org.](mailto:president@uchug.org)

# Programs recommended by our members

## **[www.superantispyware.com](http://www.superantispyware.com/)**

Detects & Removes Malicious Threats: Blocks Malware, Spyware, Adware, Trojans, Worms, Ransomware, Hijackers, Parasites, Rootkits, KeyLoggers, and more.

#### **www.malwarebytes.com**

Crushes cyberthreats. Restores confidence. Traditional antivirus simply doesn't cut it anymore. Malwarebytes crushes the latest threats before others even recognize they exist.

#### **www.ccleaner.com**

Award-winning PC Optimization. Trusted by millions and critically acclaimed, there's a reason why CCleaner is the world's favorite PC optimization tool! Easy to use, one click cleaning so beginners can optimize their computers in seconds. Plus, it's packed with advanced features for power users.

#### **[www.glarysoft.com](http://www.glarysoft.com/)**

The No. 1 Free, Powerful and Allin-one utility for cleaning your PC. Boosts PC speed and fixes frustrating errors, crashes and freezes. Features one-click functionality and easy, automated options. Over 20 tools to maximize your Computer's performance.

#### **[www.brightfort.com/spywareb](http://www.brightfort.com/spywareblaster.html) [laster.html](http://www.brightfort.com/spywareblaster.html)**

No-Nonsense Security. SpywareBlaster can help keep your system secure, without interfering with the "good side" of the web. And unlike other programs, SpywareBlaster does not have to remain running in the background. It works alongside the programs you have to help secure your system.

\* \*\* \* \* SOFTWARE and HARDWARE \* \* \* \* \*

# **How To Keep Using Windows 7 Safely After Support Ends**

by Leo A Notenboom

Yes, it'll be possible to keep using Windows 7 after it's no longer supported. However, doing so safely will depend on you.

**//**

I want to keep using Windows 7, but support is ending. Am I screwed?

//

No, you're not screwed.

You may very well be able to keep using Windows 7 safely, just as a small number of people continue to use Windows XP to this day.

You simply have to take responsibility for keeping yourself safe — even more than before.

## **Keeping Windows 7**

The analogy I used in [the previous version of this article for Windows XP](https://askleo.com/how-do-i-protect-my-windows-xp-after-they-stop-sending-updates/) was this: it's like keeping your old 1957 Chevy that still runs great.

Sure, it's a simpler vehicle, but it has no seatbelts, air bags, navigation system, backing-up camera, anti-lock brakes, nor whatever else we take for granted on modern vehicles. Getting leaded gas or an equivalent is a bit of a problem, and driving the old girl requires a different skill set for example, do you still remember how (and why?) to pump the brakes?

And, of course, when something fails, you have a problem. You won't easily find a repair shop to help, not to mention replacement parts, and there certainly won't be any fixes or recalls.

As long as you're willing to work around all that, you can certainly keep driving it until it fails beyond repair.

#### **Staying safe with Windows 7**

To be honest, there's nothing really new or special you need to do to use Windows 7 beyond its support window (which ends, as of this writing, January 14, 2020). You just need to pay more attention to the things you should be doing already.

Keep your security software up to date. Keep all your other applications up to date. Be even more skeptical when it comes to downloads and emails.

Keep doing all the things that allow us to use our computers and the Internet safely — with a little more attention than before.

#### **Diminishing support**

Over time, more and more software vendors will stop supporting Windows 7.

If that includes your security software, you'll need to find a replacement right away. Microsoft Security Essentials — my general

Jere's Tech Tips By Jere Minich, Apcug Advisor, Region 5 (AL, FL, GA, SC)

#### **WHY WINDOWS SHIPPING THE LINUX KERNEL CHANGES EVERYTHING –**

Microsoft is changing. Once a closed, monolithic organization with open hostility towards open sourced software, they now appear to be embracing it.

 Along with some recent changes in attitude, including open sourcing Visual Studio Code, Windows are starting to embrace Linux. The Windows Subsystem for Linux (WSL) was an integrated virtual version of Linux within Windows.

 A new version of WSL is on the way, and for some people, it's going to change everything! Read more of this Make Use Of article: <http://bit.ly/2JEqTaO>

#### **HOW TO PROPERLY CLEAN YOUR GROSS LAPTOP –** Like

any computer, laptops are dust and grime magnets. But a dirty laptop isn't just a cosmetic nightmare—it can also cause poor performance and overheating. So, how can you clean your laptop properly?

 Cleaning a laptop is arguably more tedious than cleaning a desktop. You have to clean the keyboard, the internals, the screen, and the case itself. Still, you can easily give your laptop a makeover in under one hour, provided you have canned air, some 90%-100% isopropyl alcohol, cotton swabs, and a microfiber cloth.

Go to this How-To-Geek web site and clean up your laptop. <http://bit.ly/32ddjmf>

recommendation — will keep working for some time independent of the Windows 7 cut-off date, but Microsoft won't support it forever.

That's true for any security software you run. As long as it keeps supporting Windows 7, you can keep running it. The moment it doesn't, you need to find an alternative.

Pragmatically, that's true for any software you run: at some point, Windows 7 support will be dropped, and you'll need to either find an alternative, stop using that software, or upgrade to a supported version of Windows.

#### **Outdated software as a security risk**

The risk of using any unsupported software, but particularly an unsupported operating system, is this:

At some point, a vulnerability will be discovered *that will not be fixed*

• Malware will exploit that vulnerability

You'll then be relying on *only* your security tools — and your own common sense — to protect you.

Depending on who you talk to, this is either almost certain doom or a complete non-issue.

Naturally, I fall somewhere in between.

As we've seen with Windows XP, predictions of catastrophe failed to materialize. As I said, there are folks happily and safely running it today. But there are also those who, faced with critical tools, favorite applications, and even hardware dropping support for the OS, have chosen to upgrade.

The same will likely be true for Windows 7; continuing to use it

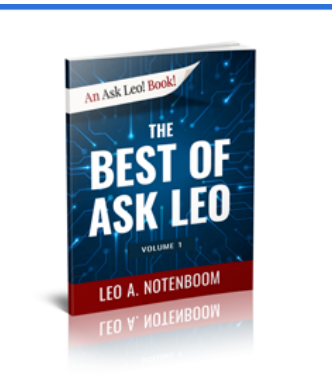

# **VOLUME 1**

The most important, the most read, the most needed, the most appreciated...

Hand-selected from Ask Leo! archive. PDF - Kindle - Paperback

**Get Your Copy Today!** 

will eventually become more irritating than it's worth.

Exactly how long it'll take for that to happen depends, of course, on you.

Most important of all is that you take the steps to stay safe and remain skeptical.

# # #

# Tidbits of probably useless information

#### **Weather reports throughout our solar system**

**Jupiter**. If you could live near Jupiter's famous Great Red Spot, your weather forecast might sound something like this: Expect lightning storms and winds gusting to 380 miles per hour for the next few hundred years.

**Venus**. It was believed, back in the early sixties, that Venus, also known as Earth's sister planet, would have a surface temperature of 90 degrees. Space craft have since discovered otherwise. You would be getting out of bed and enjoying 890 degrees. A Russian space craft holds the survival record, lasting two hours and seven minutes on the surface.

**Uranus**. In October of 2006, researchers using the Hubble Space Telescope, found the first evidence of a dark spot on Uranus. The spot is probably an enormous, rotating storm, like Jupiter's longstanding Great Red Spot, Neptune's Great Dark Spot, and Saturn's Great White Spots.

**Neptune**. On Earth, the sun's energy drives the winds; so on Neptune, where the sun appears not much larger that a star, you would expect weak winds. However, the opposite is true. Neptune has the strongest surface winds in the solar system, in excess of 1200 mph. Most of the energy fueling these winds, comes from the planet itself.

# More About Browsers

By John Fair, Vice President Computer Users of Erie, PA

 If you open a website you are using a browser. Your computer or mobile device came with a browser installed, but is it the "right" one or the only one you should use? Why would you consider installing one of the other browsers? Since the CUE program "About Browsers" in March I have continued reading more articles describing the latest browser news and I wanted to share some of my research and opinions.

 Browsers are more complex and powerful than most folks appreciate. Their components include front end and back end user interfaces, networking, data storage and engines for rendering and executing Java Script. A web server that you contact by typing a web address into the front-end user interface or clicking on a link responds by sending your computer a string of information that your browser must turn into a web page. The rendering engine of the browser reads the content which contains HTML and CSS code to create the image you see on your screen. The Java Script interpreter allows you to change what you see on the screen.

 Browser function also includes encryption and decryption. If the site provides secure communication by publickey encryption (the "s" in https), the browser checks for a valid certificate issued by a trusted source. Once validated, the browser creates a password, encrypts it and sends it back to the server to be decrypted with the server's private key and then the secure communication begins using the shared secret password. All in the virtual blink of an eye! Look for the https with any website that asks for personal information.

 Probably because of the complexity of modern browsers and the difficulty for each to be compatible across all web sites, the number of different browser engines in use has dwindled over time. Apple uses WebKit in the Safari browser for computers and will allow only WebKit to be used for any browser installed on mobile devices. Chromium Blink, a fork of WebKit, is the foundation of the Google Chrome browser as well as Microsoft Edge, Opera, Vivaldi, Epic, Brave, and a number of minor players. Firefox and Tor use the Quantum engine. These browser engines are all open source but the bells and whistles that distinguish each browser may not be. Although Internet Explorer (and its proprietary engine Trident) at one time dominated with a 95% market share, IE is being discontinued by Microsoft and with obvious implications for support and insecurity. No one should be using a version older that the current IE 11 and even that version has had recent security problems. Microsoft is replacing IE and the original Edge with a Chromium based version of Edge, soon to be released.

 Full disclosure, I am an Apple device user and as such have become accustomed to using Safari. I realize that Safari is not the best browser and it is not compatible with all features of some websites. For example, I have been frustrated when filling out a form on a website only to find the "submit" button does not work. If I open Chrome or Firefox on my Mac, I have no such problem with the same website. So if you are an Apple person, the easy answer to the question of how many browsers you should have is more than one. (I have four browsers installed on my

# Some Interesting Websites and Internet Finds

submitted by George Cadmus, Editor, Northern Neck Computer User Group, May 2019 issue, The Computer Link

#### **Do This Instead of Printing**

(you'll save time and money). How often do you use your printer? If it's more than occasionally, I've got some tips to simplify your life and save you money. Aside from wasting paper, killing trees unnecessarily, and spending more than \$300 a gallon on printer ink, you're also creating a stack of pages that you'll have to do something with. Click on the link below to see ways to minimize those hard copies, as well as the associated filing, and tedious searching tasks.

[https://askbobrankin.com/do\\_this\\_](https://askbobrankin.com/do_this_instead_of_printing_youll_save_time_and_money.html) [instead\\_of\\_printing\\_youll\\_save\\_ti](https://askbobrankin.com/do_this_instead_of_printing_youll_save_time_and_money.html) [me\\_and\\_money.html](https://askbobrankin.com/do_this_instead_of_printing_youll_save_time_and_money.html)

#### **Is Your Head in The Clouds?**

Are you using cloud-based services like online backup, webmail and document sharing? Most people don't know much about the safety and security of cloud computing. Are your files and sensitive data safe and secure in the cloud, or are they vulnerable to hackers and other threats? Click on the link below to get the scoop on cloud storage security.

[https://askbobrankin.com/cloud\\_st](https://askbobrankin.com/cloud_storage_is_it_secure.html) orage is it secure.html

#### **The best 3D Printers for Beginners**

[https://www.reviewgeek.com/1457](https://www.reviewgeek.com/14573/the-best-3d-printers-for-beginners/) 3/the-best-3d-printers-for[beginners/](https://www.reviewgeek.com/14573/the-best-3d-printers-for-beginners/)

Mac: Safari, Chrome, Firefox and Brave.) In fact, my answer to all users whether Apple, Windows, Android or Unix is the same: have more than one browser.

 Which of the available browsers to install is a deeper question. Chrome has about a 2/3 market share of all browsers worldwide and it has a huge library of extensions to add functions and features to the basic browser. Google, however, has a history of harvesting and monetizing your information which makes some users limit their use of Chrome. Firefox, a product of the not-for-profit Mozilla Foundation, is designed for security and privacy as outlined in the Mozilla Manifesto (suggested reading). I have both on all my devices, and I currently favor Firefox Quantum.

 In addition to the focus on privacy and security, here are some features I like about Firefox for a computer. The newer code in the Quantum engine is designed to make use of multicore processors rather than the single core used by Chrome. As processors gain more cores, the browser will work faster. Chrome also uses more RAM and slows as more tabs are opened. While the speed of both browsers is initially similar in most tests, Firefox is designed to gain speed as CPU technology improves. Also, as a traditionalist, I like the ability to add a separate search bar since I was never a fan of combining url and search functions in the same bar. I like taking screenshots and that function is built into Firefox, but then again, it is built into the Mac OS. Reader View and Pocket are built in, not ad-ons. Like Chrome and Safari, Firefox can be synchronized across devices so that bookmarks I add on my Mac as well as search history automatically appear on my iPad and iPhone. By the way, if you are weary of the ad-supported search results that appear at the top of a Google results list, you may want to look into DuckDuckGo as your search engine as I have in Firefox. Try them both and you will be surprised at the difference in quality of results. You also won't see the mysterious ads for products you researched as happens with Google.

You should carefully choose from the many extensions or ad-ons for either of these browsers and here are ones that remove distractions and enhance privacy and security. uBlock Origin is favored over Ad Blocker to limit advertisements. You may choose to "white list" some sites that object to the use of ad blockers of any type. My opinion: if they didn't have such obnoxious ads, perhaps I wouldn't be motivated to use the ad blocker in the first place! HTTPS Everywhere is a great extension to force secure connections when available. Browsers may have a similar sounding function built in but are less assertive. Privacy Badger is the recommended tool to prevent third party tracking. Privacy Essentials by DuckDuckGo also prevents tracking but has the additional feature of giving the site a privacy grade as well as blocking trackers. I have all four installed on both Chrome and Firefox and they do not interfere with each other. Users have reported no interference in any of the forums I have visited.

There are a handful of other add-ons or extensions that I believe enhance everyday functionality. I installed the Last Pass extension in all browsers so I can use that password manager. I recommend using a purpose-built and maintained password manager rather than a similar function that comes built into a browser. Just Read provides the same

functionality to Chrome as Reader View which is built into Safari and Firefox. It provides a clean text without clutter and ads and is great for printing an article. Wikiwand reformats Wikipedia pages for a more modern, easier to read look in either Chrome or Firefox.

 Finally, make sure your browser is set to automatically update itself. These updates are necessary for security. Both Chrome and Firefox may receive updates every several days to block vulnerabilities and keep current the information needed for proper functionality. If the browser you are using has only monthly updates (IE was known for this), it is an inviting target for exploit by hackers.

From the May 2019 issue, the CUE newsletter, [www.cuerie.com,](http://www.cuerie.com/) [johncfair@gmail.com.](mailto:johncfair@gmail.com)

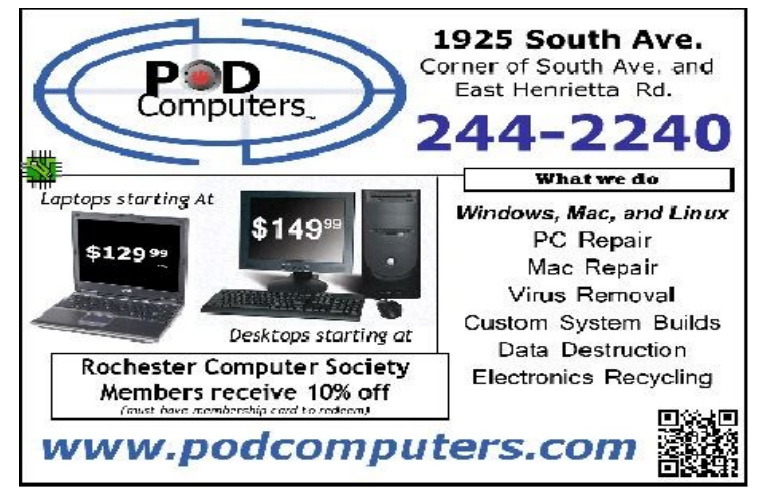

## A Great Photoshop Alternative

By Sheila Swaikowski, Webmaster The PCUG of Connecticut

Gimp is a great free image manipulation program much like Photoshop. Here is a YouTube link to a 13+ minute video of a basic beginners' guide that I found very helpful: Q8C0LJPpr64.mp4. It is entitled 'How to Use Gimp (A Beginners Guide)' and produced by TechGumbo. According to the instructor, Gimp is one of the top five best free Photoshop alternatives and his favorite.

 The video begins by showing where to go (gimp.org) to download Gimp and walks you through the whole download process. Then it goes over the layout you should see when you start Gimp: the primary window in the center, the toolbox on the left and the layers window on the right.

 The instructor starts a new project by creating a new image from the file tab at the top. He shows how to scale it down (resize it) and add a background color.

 Gimp works with layers, which is a new concept for me. Changes are made on individual layers which become part of the whole exported image at the end. If a change has to be made, you can go back to that particular layer which has what you want to change. You create a new layer from the right layer window. The video shows how to create text in a new layer by going to the toolbox, selecting the text tool, then selecting a different text color and changing the text size. It shows how to use the move tool to move the text anywhere in that layer.

 If you don't like what you produced, you can go back to a previous step or steps by going to the Edit tab at the top and choosing Undo Move Text Layer which will undo the last operation or using the shortcut, ctrl z, until you get back to the step you want.

 The instructor creates an oval in a new, second layer, by selecting an ellipse tool from the tool box; other options are the rectangle tool or circle tool. He also shows how to use the blend tool in the background to show a color variance in the background.

 In this video there are three levels: the background image, the layer with the text and the layer with the oval drawn on it.

When you are done, it's time to export the created image by going to the File tab and clicking on Export As and exporting the image in the file type you want, png or jpg being the most popular. Even though you work with each level separately in Gimp, they become one image upon exporting.

 If you choose the Save As option in the File tab and also save the image as an .xcf file type, you can retrieve and work on the image later and make changes in the different layers. It seems to me to be a good idea to also save an .xcf file.

 So there you have it, a very good basic beginners' video introduction to Gimp. There are other You Tube videos you can find by searching for Gimp that will show you how to do specific things, such as rounding corners in a photo. If you've ever wanted to do photo editing, but hesitated because of the cost of Photoshop, this Gimp tutorial is just what you may need.

From the March issue, The Program, www.TPCUG-CT.org, [sswaikowski@yahoo.com.](mailto:sswaikowski@yahoo.com)

# Is there a better gift one can give than money?

By Jerry Heaton, Past Editor Central Kentucky Computer Society

If it is not money, what is it? It is your time – volunteering your time.

Before you say, "I'm too busy to do that," you are probably wrong! Everyone, particularly retired persons have some idle time. Well "OK" you ask, "why would I want to volunteer?"

Let me give you a few reasons.

- When you volunteer, you're helping others other people, other groups, or organizations, people will appreciate you and thank you.
- It's a great opportunity to increase your skills and learn new ones.
- You will get to meet and know new friends.
- You exercise those brain cells, your whole body, and you eliminate boredom. All that is important!
- You are your own boss and decide how much, or how little, you want to do.
- You can set your own goals.
- You can pick your own schedule.
- There is a tremendous amount of satisfaction by completing and doing a good job.
- You can decide to do more or less, and you can quit anytime, preferably with some notice.

So what are you doing today for your neighborhood, for your community, for an organization or for the country or just for people in general?

Where would you look to volunteer? There are so many places. May I suggest one close by you might consider? Your computer club. There are many opportunities.

Think about it. There are plenty of places to start. You will feel better about yourself if you volunteer. It may be the best thing you have done in months or maybe years!

From the June 2019 issue, CKCS newsletter, [www.ckcs.org,](http://www.ckcs.org/) jerheat[@gmail.com.](mailto:jerheat@gmail.com)

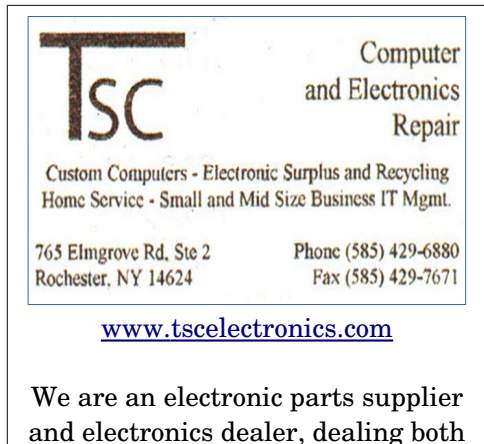

new and surplus. Our service department can take in and fix any computer issue, as well as offering on-site IT services.

We have been in business in the Greater Rochester area since 1979. **Editor's Note**: To continue reading the following articles, you may copy the long URL at the end of the article and enter it into a web browser **or** go to [www.rcsi.org/newsletr.htm](http://www.rcsi.org/newsletr.htm) and click on the URL.

## Increasing access to computer science education for students

 (BPT) For today's students, learning how to code is becoming just as important as learning how to read. The Bureau of Labor Statistics says computer science is the fastest growing profession within the science, technology, engineering and math (STEM) field. They also project that, by 2020, there will be 1.4 million computer science-related jobs available and only 400,000 computer science graduates with the skills to apply for those jobs.

 Historically, access to computer science education and skills training has been absent in the curriculum for many underrepresented and underserved communities, despite research showing that exposure to these subjects at a young age makes students more likely to pursue computer science in college. The new childhoodto-career program, Amazon Future Engineer, is working to change that with a four-step process to ensure access for all students.

Continue reading at https://www.brandpointcontent.com/article/34435/increasing-access-to-computer-scienceeducation-for-students.

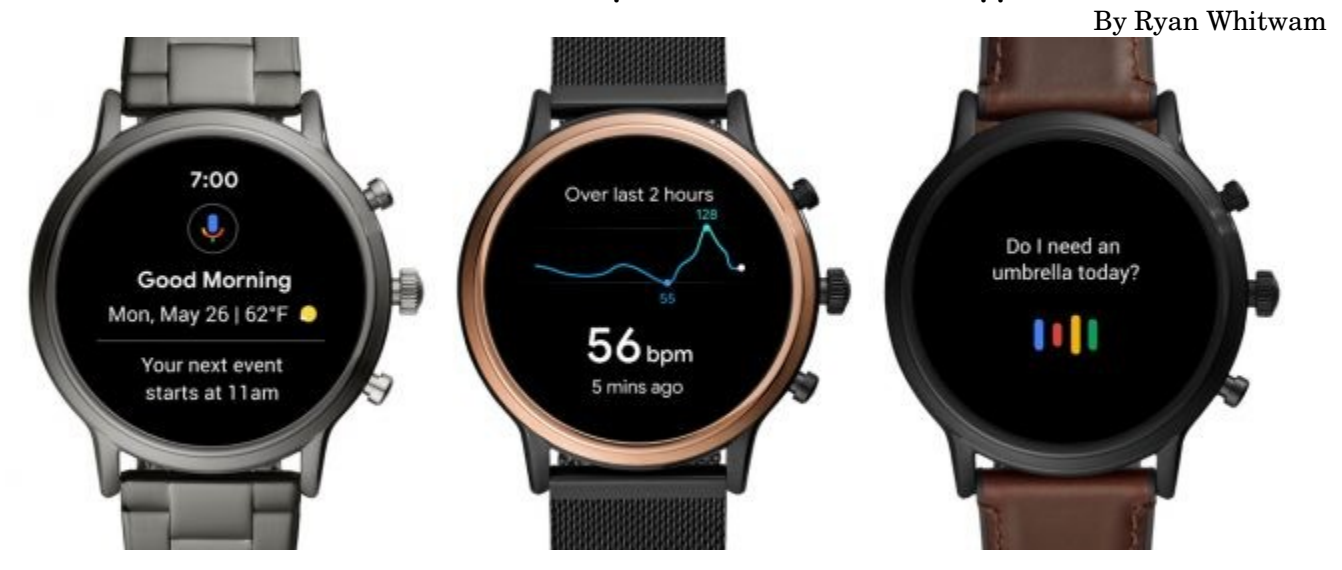

## **Fossil Releases Gen 5 Smartwatches, Keeps Wear OS on Life Support**

 Precious few consumer electronics brands are still making smartwatches with Google's Wear OS, but Fossil is at the top of that meager heap. It makes smartwatches under brands like Diesel, Skagen, and more. Today, the company has announced new Wear OS watches under its flagship "Fossil" brand. The new Gen 5 watches have the latest hardware, and all the features you'd expect from a modern Android-powered smartwatch. There are even a few custom features exclusively for Fossil's hardware.

 While Fossil's new smartwatches are technically split up into several different styles to cater to both men and women, they're all the same piece of hardware on the inside. There are basic silver and black watches with leather bands, more expensive metal link band versions, and even some rose gold watches covered in tiny crystals. The cases are all 44mm across as well. That makes them rather large on your wrist.

You may continue this article at https://www.extremetech.com/mobile/296193-fossil-releases-gen-5smartwatches-keeps-wear-os-on-life-support.

# **The Math Equation That Tried to Stump the Internet**

By Steven Strogatz

*a professor of mathematics at Cornell and the author of "Infinite Powers: How Calculus Reveals the Secrets of the Universe."*

Sometimes BODMAS is just PEMDAS by another name. And no, the answer is not 100.

• Mathematical Twitter is normally a quiet, well-ordered place, a refuge from the aggravations of the Internet. But on July 28, someone who must have been a troll off-duty decided to upset the stillness, and did so with a surefire provocation.

It has to do with something that high school teachers call "the order of operations." The latest blowup concerned this seemingly simple question:

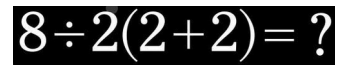

Many respondents were certain the answer was 16. Others heard Yanny, not Laurel, and insisted the right answer was 1. That's when the trash talking began. "Some of y'all failed math and it shows," said one. Another [posted a photo](https://twitter.com/celestiallight_/status/1156296200586289153/) showing that even two different electronic calculators disagreed. The normally reassuring world of math, where right and wrong exist, and logic must prevail, started to seem troublingly, perhaps tantalizingly, fluid.

In an addendum, Steven Strogatz addresses some reader comments [That Vexing Math Equation? Here's an Addition](https://www.nytimes.com/2019/08/05/science/math-equation-pemdas-bodmas.html?action=click&module=RelatedLinks&pgtype=Article)

The question above has a clear and definite answer, provided we all agree to play by the same rules governing "the order of operations." When, as in this case, we are faced with several mathematical operations to perform — to evaluate expressions in parentheses, carry out multiplications or divisions, or do additions or subtractions — the order in which we do them can make a huge difference.

When confronted with  $8 \div 2(2+2)$ , everyone on Twitter agreed that the  $2+2$  in parentheses should be evaluated first. That's what our teachers told us: Deal with whatever is in parentheses first. Of course,  $2+2=4$ . So the question boils down to 8÷2×4.

And there's the rub. Now that we're faced with a division and a multiplication, which one takes priority? If we carry out the division first, we get  $4\times4 = 16$ ; if we carry out the multiplication first, we get  $8\div8 = 1$ .

Continue reading the solution on https://www.nytimes.com/2019/08/02/science/math-equation-pedmasbemdas-bedmas.html?utm\_source=pocket-newtab.

# **As iPhone sales sputter, Apple moves toward reinvention, again**

by Rob Lever

With its latest financial results, Apple is showing it can move beyond the iPhone with gadgets and services that can help the California tech giant weather the slumping smartphone market.

In the just-ended quarter, Apple took in less than half its revenue from the iPhone, the longtime cash and profit driver for the company, representing a milestone for the company.

Apple managed to grow its overall revenues, albeit by a modest one percent, to \$53.8 billion, even as iPhone revenues plunged nearly 12 percent in the April-June period.

The company delivered strong growth from digital content and services that include its Apply Pay and Apple Music, along with wearables and accessories like the Apple Watch and Air Pods.

Apple is preparing to launch its branded credit card in August that ties into its digital wallet, as well as its own streaming television service to compete with Netflix and others, with at least \$1 billion invested in original content.

The results show Apple is lessening its dependence on the iPhone, analysts said.

Continue at https://techxplore.com/news/2019-08-iphone-sales-sputter-apple-reinvention.html.

\* \* \* \* CLUB & Regional NEWS \* \* \* \*

# **Center for Health + Technology (CheT) Open House**

**FREE**, Thu, Sep 12, 2:30pm – 5:30pm, University of Rochester, Rochester, NY

## **Join us to learn more about the Center for Health + Technology**

New technologies including wearable sensors, smartphone applications, and telemedicine are rapidly reshaping health care. CHeT is leading the field in evaluating how to harness the tools and technologies of the early 21st century to expand the reach and impact of research and clinical care.

Join us at the CHeT Open House for a round table discussion on patient engagement and a wine + cheese reception with technology demonstrations to explore how we can work together to improve research and clinical care regionally, nationally, and beyond.

**2:30 3:30pm** | Helenwood Hall Auditorium

#### **The Power of Patient Engagement**  *CHeT Roundtable*

- **Erika Augustine, MD, MS** *Robert J. Joynt Associate Professor in Neurology and Pediatrics* ; Associate Director, Center for Health + Technology **(MODERATOR)**
- **Speakers TBA**

**3:30 5:30pm** | Saunders Research Building Atrium

#### **CHeT Open House** *Wine + Cheese Reception*

- Clinical Trials Coordination Center: Site Monitoring, Site Selection, Risk-based Monitoring, Randomization Authorization Flow & All Phases of Clinical Trials
- Clinical Materials Services Unit
- Modeling & Simulation
- Patient Reported Outcomes Center: Disease-Specific Patient-reported Outcomes
- Digital Health: Technology & Clinical Trials, Virtual Visits for Research & Care, Wearable Sensors, Smartphone Research Applications

#### **Please register by September 9**

https://www.eventbrite.com/e/center-for-health-technology-chet-open-house-tickets-67241443969? [aff=ebdssbdestsearch](https://www.eventbrite.com/e/center-for-health-technology-chet-open-house-tickets-67241443969?aff=ebdssbdestsearch)

This event is **FREE**.

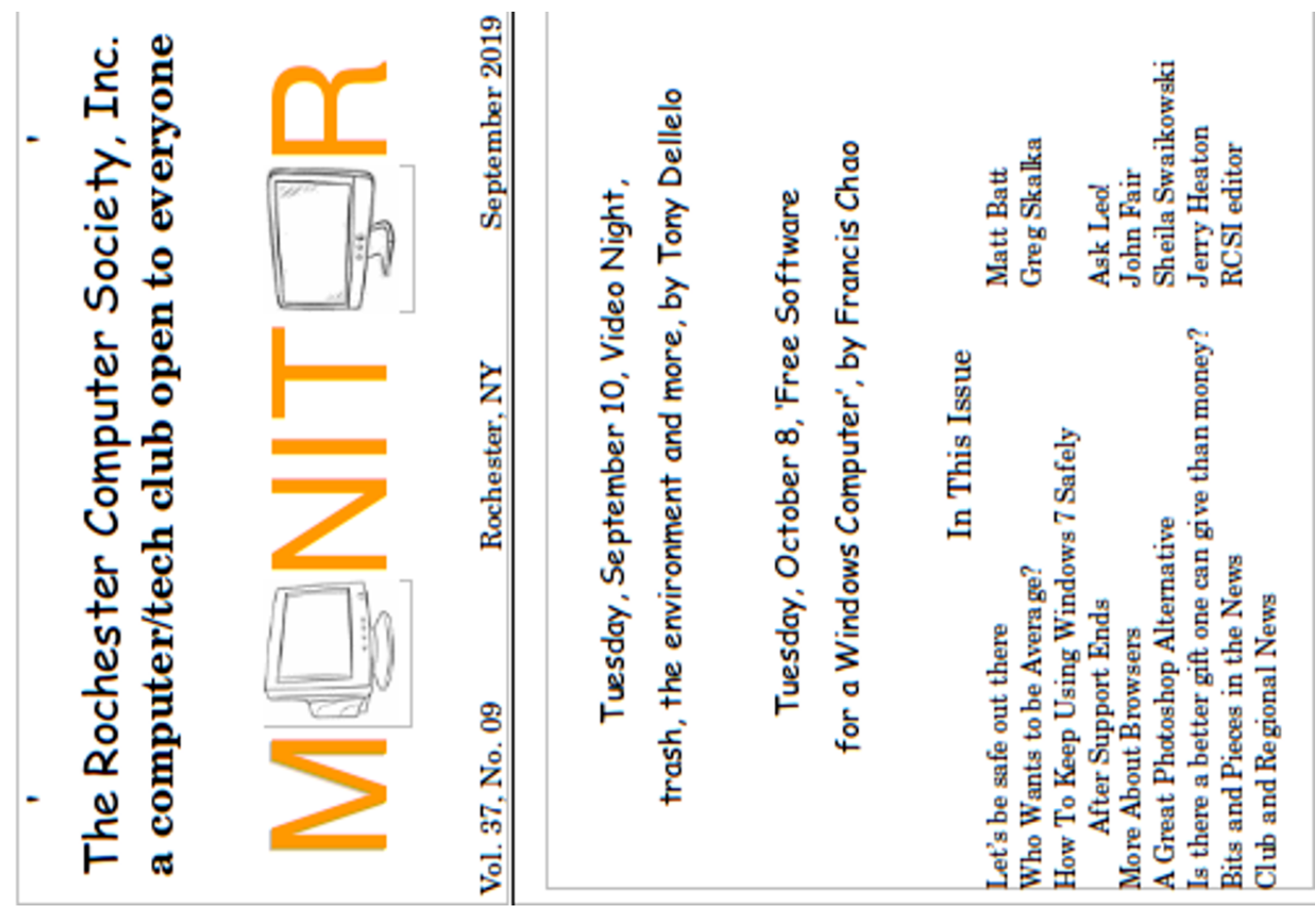

Our Meeting Place

Johnsarbor Drive, is on the left, past Clinton Avenue, St John's Meadows at right. The meeting is in the first building on the Drive. At the 'T', turn opening in the white when going West on Elmwood Ave. The fence is Johnsarbor left - Briarwood.

Help's Half Hour **Business**  $6:30$  $7:00$ 

Main Presentation  $7:15$  Our meetings end between 8:30 and 9:00 pm.

change. Please check our meeting. www.rcsi.org Our meeting place can website before each

Rochester, NY 14624 2 Bambi Lane Rochester Computer Society, Inc. Monino

Rochester, NY<br>Permit No. 1537 **alA,q** OS Postage **DRO TIRORINON** 

See your address label for your membership EXPITAATION DATE!

CHANGE SERVICE REQUESTED